## 日常的によく使うショートカット集

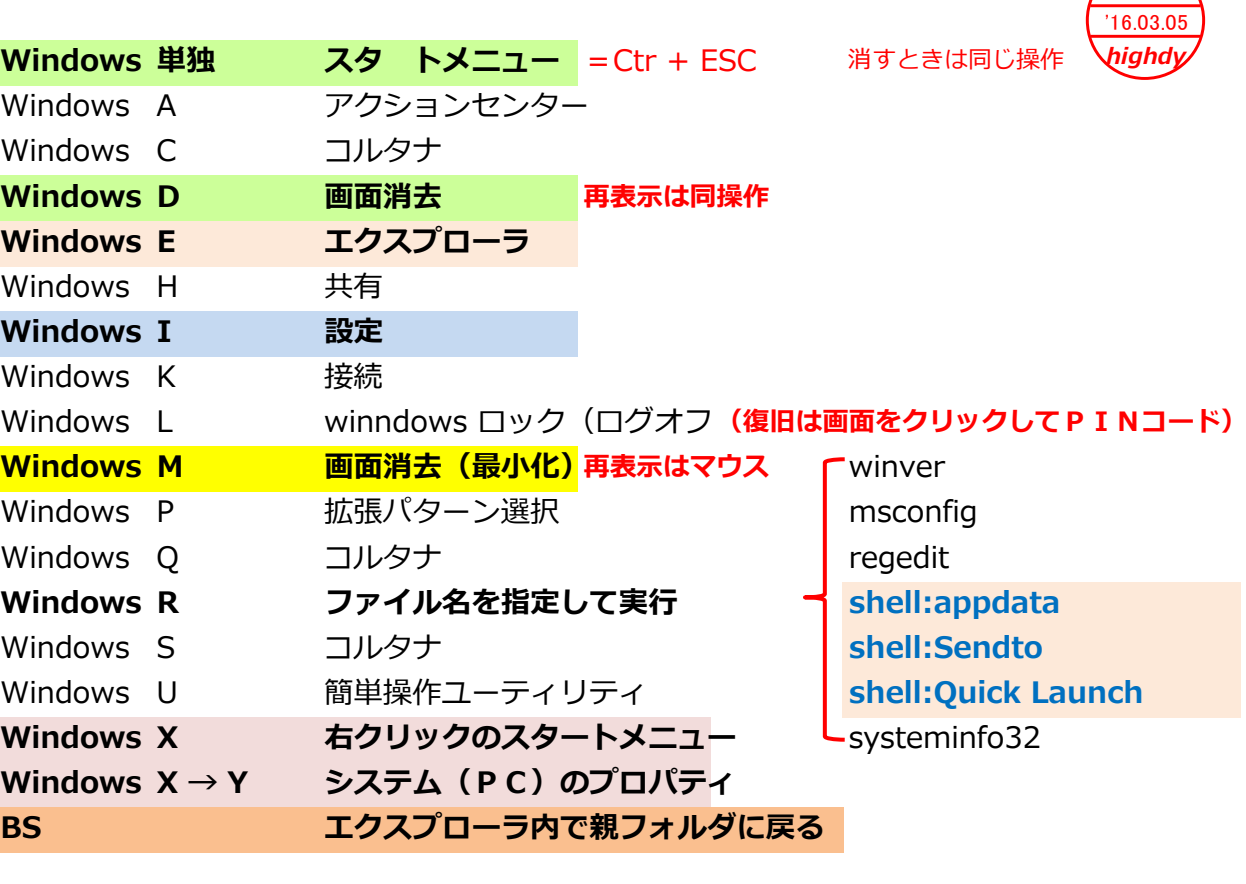

PC教室

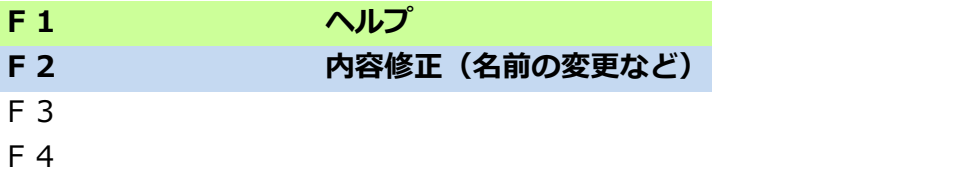

F5 更新(最新データする)、再読み込み

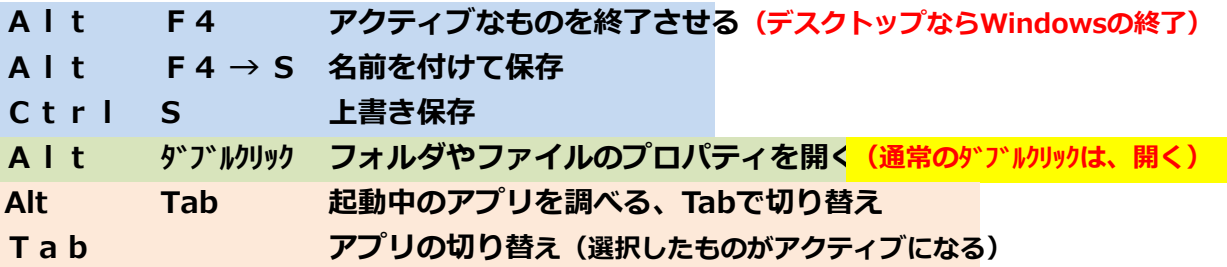

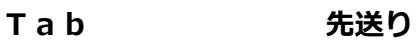

Shift Tab 逆送り

<mark>Shift Del→ Y アイテムの完全削隙</mark>(ゴミ箱をスル―して消去)

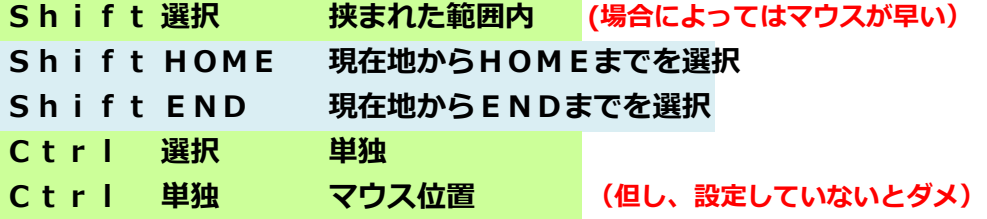

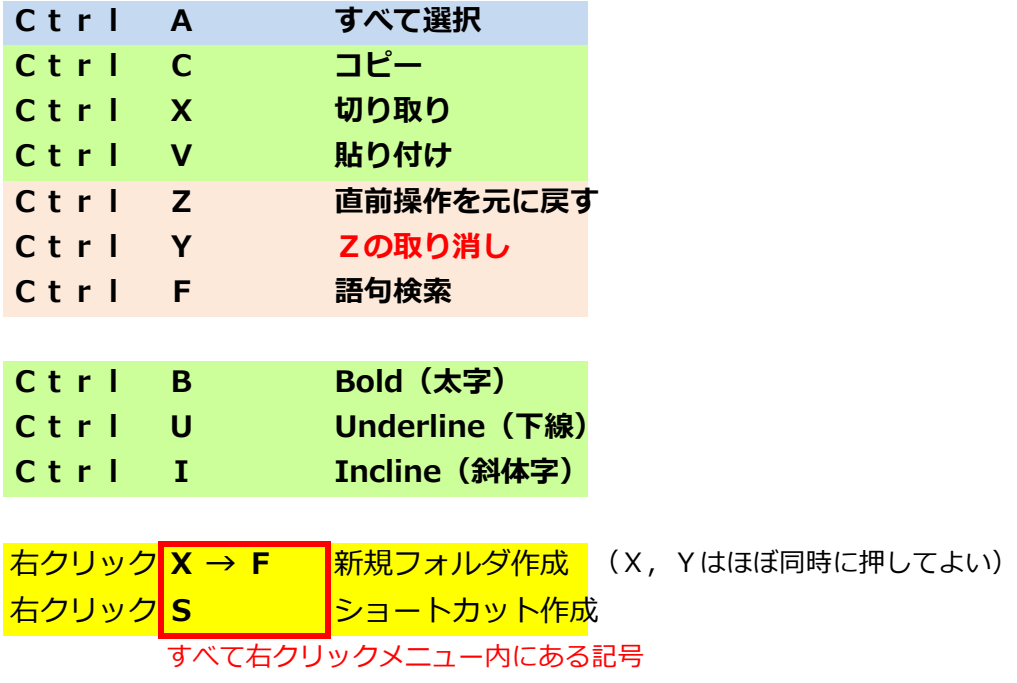